## 15 Fehlerobjekte: Werfen, Fangen, Behandeln

- **▶ Tritt während der Programm-Ausführung ein Fehler auf.** wird die normale Programm-ausführung abgebrochen und ein Fehlerobjekt erzeugt (geworfen).
- *ñ* Die Klasse Throwable fasst alle Arten von Fehlern zusammen.
- **Fin Fehlerobiekt kann gefangen und geeignet behandelt** werden.

#### Idee

#### Trennung von

- **normalem Programm-Ablauf (der effizient und übersichtlich** sein sollte); und
- **F** Behandlung von Sonderfällen (wie illegalen Eingaben, falscher Benutzung, Sicherheitsattacken,. . . )

15 Fehlerobjekte: Werfen, Fangen, Behandeln Harald Räcke 394

# $\Box$ Harald Räcke 393

Fehlerklassen ArithmeticException **ClassCastException** IndexOutOfBoundException NegativeArraySizeException NullPointerException NumberFormatException EOFException FileNotFoundException RuntimeException **IOException** AWTException Error **Exception** Throwable Object

## Fehlerklassen

Die direkten Unterklassen von Throwable sind:

- *ñ* Error für fatale Fehler, die zur Beendigung des gesamten Programms führen, und
- ► Exception für bewältigbare Fehler oder Ausnahmen.

#### unchecked exception

Ausnahmen der Klasse Error und RuntimeException müssen nicht im Methodenkopf deklariert werden.

#### checked exception

Die anderen Ausnahmen, die in einer Methode auftreten können und dort nicht selbst abgefangen werden, müssen explizit im Kopf der Methode aufgelistet werden!!!

## Fehlerklassen

- **▶ Die Unterklasse RuntimeException der Klasse Exception** fasst die bei normaler Programmausführung evt. auftretenden Ausnahmen zusammen.
- **▶ Eine RuntimeException kann jederzeit auftreten...**
- ► Sie kann, muss aber nicht abgefangen werden.

#### Arten der Fehlerbehandlung:

- $\blacktriangleright$  Ignorieren;
- **Abfangen und Behandeln dort, wo sie entstehen;**
- **Abfangen und Behandeln an einer anderen Stelle.**

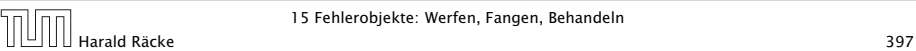

15 Fehlerobjekte: Werfen, Fangen, Behandeln

# Fehlermeldung

Das Programm bricht wegen Division durch (int)0 ab und liefert die Fehler-Meldung:

Exception in thread "main" java.lang.ArithmeticException: / by zero at Zero.main(Compiled Code)

Die Fehlermeldung besteht aus drei Teilen:

- 1. der Thread, in dem der Fehler auftrat:
- 2. System.err.println(toString()); d.h. dem Namen der Fehlerklasse, gefolgt von einer Fehlermeldung, die die Objekt-Methode getMessage() liefert, hier: "/ by zero".
- 3. printStackTrace(System.err); d.h. der Funktion, in der der Fehler auftrat, genauer: der Angabe sämtlicher Aufrufe im Call-Stack.

# Fehlerbehandlung

Tritt ein Fehler auf und wird nicht behandelt, bricht die Programmausführung ab.

### Beispiel:

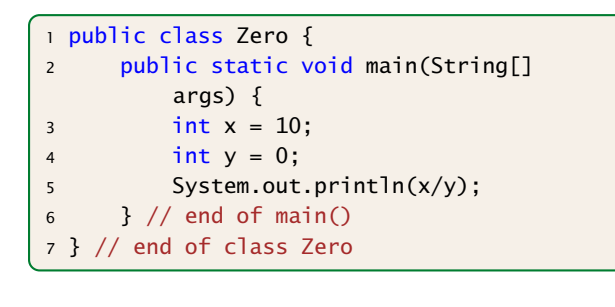

Harald Räcke 398

15 Fehlerobjekte: Werfen, Fangen, Behandeln

# Fehlerbehandlung

Soll die Programm-Ausführung nicht beendet werden, muss der Fehler abgefangen werden.

#### Beispiel: NumberFormatException

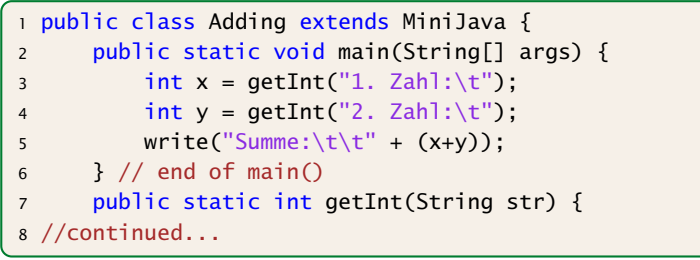

## Erläuterungen

- ▶ Das Programm liest zwei int-Werte ein und addiert sie.
- **▶ Bei der Eingabe können möglicherweise Fehler auftreten:** 
	- **▶ ... weil die Eingabe keine syntaktisch korrekte Zahl ist;**
	- **▶ ... weil sonstige unvorhersehbare Ereignisse eintreffen.**
- **Die Behandlung dieser Fehler ist in der Funktion getInt()** verborgen. . .

15 Fehlerobjekte: Werfen, Fangen, Behandeln Harald Räcke 401

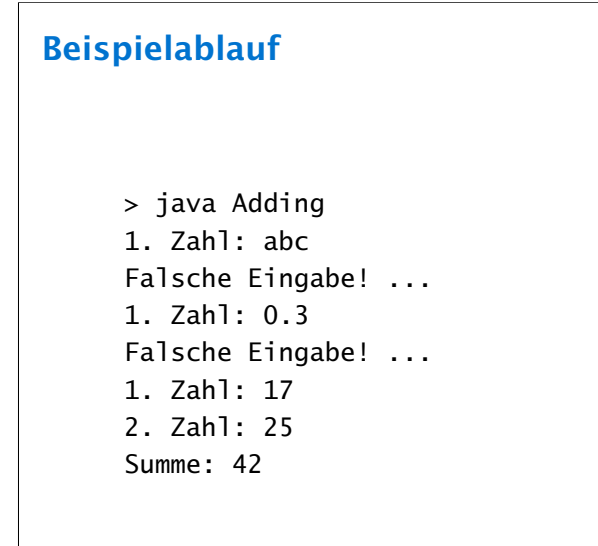

# Fehlerbehandlung

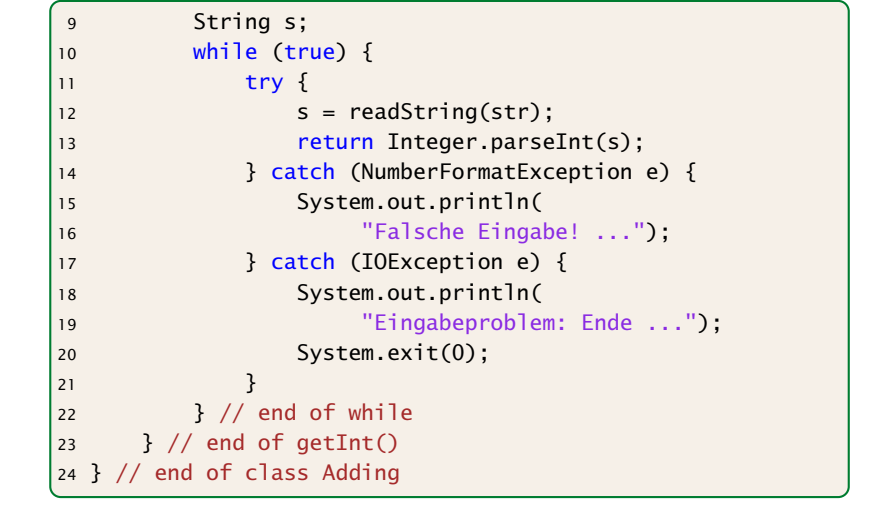

15 Fehlerobjekte: Werfen, Fangen, Behandeln Harald Räcke 402

## Ausnahmebehandlung

- **Fin Exception-Handler besteht aus einem try-Block** try{ss}, in dem der Fehler möglicherweise auftritt; gefolgt von einer oder mehreren catch-Regeln.
- **▶ Wird bei der Ausführung der Statement-Folge ss kein** Fehlerobjekt erzeugt, fährt die Programm-Ausführung direkt hinter dem Handler fort.
- ▶ Wird eine Exception ausgelöst, durchsucht der Handler mithilfe des geworfenen Fehler-Objekts sequentiell die catch-Regeln.

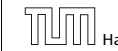

## Ausnahmebehandlung

- *ñ* Jede catch-Regel ist von der Form: catch(Exc e) {...} wobei Exc eine Klasse von Fehlern angibt und e ein formaler Parameter ist, an den das Fehler-Objekt gebunden wird.
- **▶ Eine Regel ist anwendbar, sofern das Fehlerobjekt aus (einer** Unterklasse) von Exc stammt.
- **▶ Die erste catch-Regel, die anwendbar ist, wird angewendet.** Dann wird der Handler verlassen.
- **▶ Ist keine catch-Regel anwendbar, wird der Fehler** propagiert.

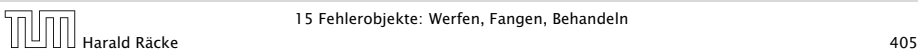

15 Fehlerobjekte: Werfen, Fangen, Behandeln

# Ausnahmebehandlung ▶ Auslösen eines Fehlers verlässt abrupt die aktuelle Berechnung.

- ▶ Damit das Programm trotz Auftretens des Fehlers in einem geordneten Zustand bleibt, ist oft Aufräumarbeit erforderlich – z.B. das Schließen von I/O-Strömen.
- ▶ Dazu dient finally { ss } nach einem try-Statement.

## Was passiert auf dem Stack?

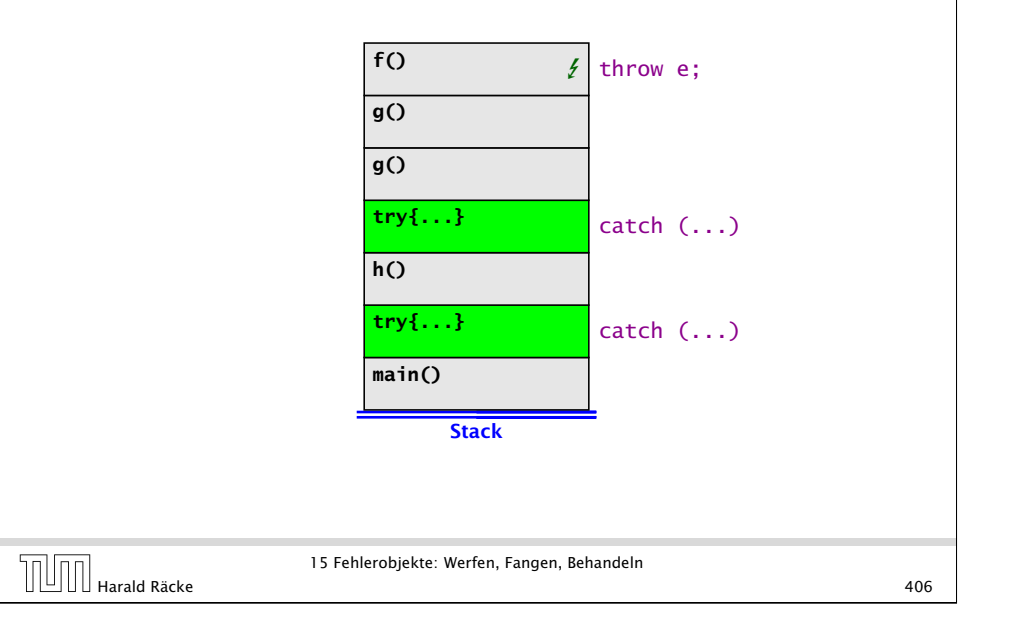

## Ausnahmebehandlung

- **Die Folge ss von Statements wird auf jeden Fall ausgeführt.**
- ▶ Wird kein Fehler im try-Block geworfen, wird sie im Anschluss an den try-Block ausgeführt.
- **▶ Wird ein Fehler geworfen und mit einer catch-Regel** behandelt, wird sie nach dem Block der catch-Regel ausgeführt.
- ► Wird der Fehler von keiner catch-Regel behandelt, wird ss ausgeführt, und dann der Fehler weitergereicht.

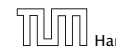

## Beispiel **NullPointerException**

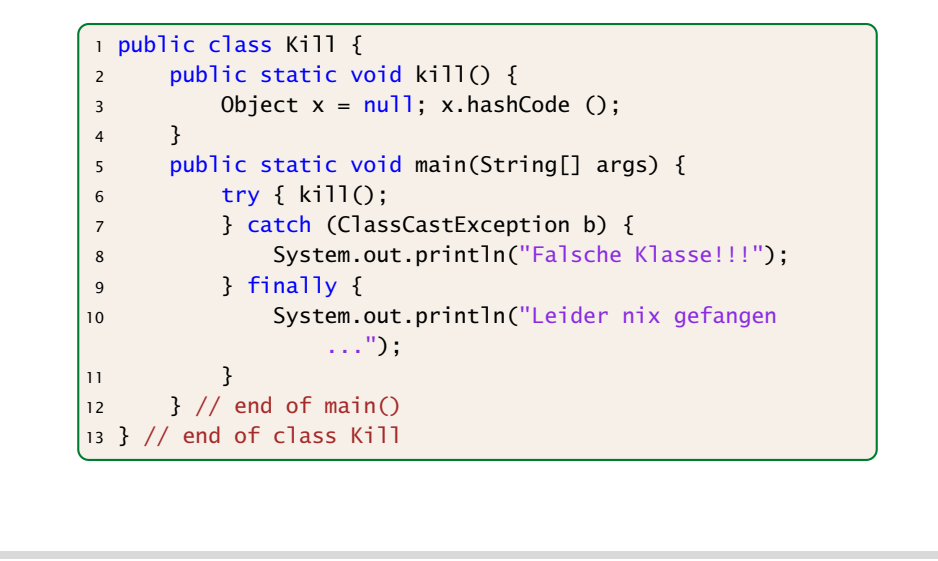

15 Fehlerobjekte: Werfen, Fangen, Behandeln THE RESERVIES IS Fehlerobjekte: Werfen, Fangen, Behandeln<br>409 - 409 Harald Räcke

#### Resultat:

> java Kill Leider nix gefangen ... Exception in thread "main" java.lang.NullPointerException at Kill.kill(Compiled Code) at Kill.main(Compiled Code)

15 Fehlerobjekte: Werfen, Fangen, Behandeln THE REPORT IS Fehlerobjekte: Werfen, Fangen, Behandeln<br>410 - 410 Alarald Räcke

# Selbstdefinierte Fehler

#### Exceptions können auch

- **F** selbst definiert und
- **F** selbst geworfen werden.

#### Beispiel:

```
1 public class Killed extends Exception {
2 Killed() {}
3 Killed(String s) {super(s);}
4 } // end of class Killed
5 public class Kill {
6 public static void kill() throws Killed {
7 throw new Killed();
8 }
9 // continued...
```
## Beispiel

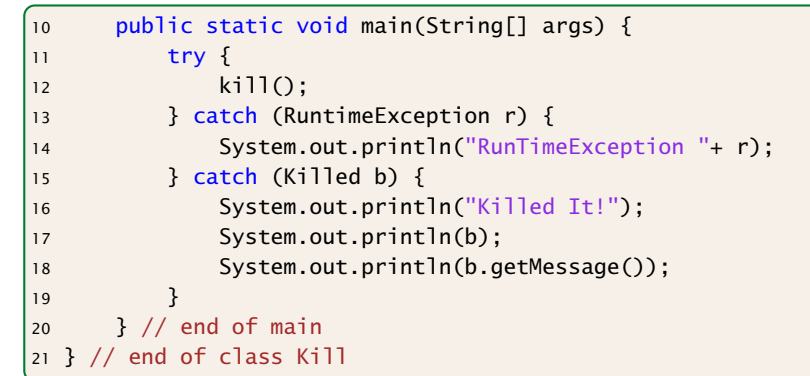

## Selbstdefinierte Fehler

- **Fin selbstdefinierter Fehler sollte als Unterklasse von** Exception deklariert werden!
- **▶ Die Klasse Exception verfügt über die Konstruktoren** public Exception(); public Exception(String str); (str ist die evt. auszugebende Fehlermeldung).
- *ñ* throw exc löst den Fehler exc aus sofern sich der Ausdruck exc zu einem Objekt einer Unterklasse von Throwable auswertet.
- ▶ Weil Killed keine Unterklasse von RuntimeException ist, wird die geworfene Exception erst von der zweiten catch-Regel gefangen.
- ▶ Ausgabe: Killed It!
- Killed Nu<sub>11</sub>

# Fazit

- **Fehler in Java sind Objekte und können vom Programm** selbst behandelt werden.
- **►** try ... catch ... finally gestattet, die Fehlerbehandlung deutlich von der normalen Programmausführung zu trennen.
- **▶ Werden spezielle neue Fehler/Ausnahmen benötigt, können** diese in einer Vererbungshierarchie organisiert werden.

15 Fehlerobjekte: Werfen, Fangen, Behandeln THE REPORT IS Fehlerobjekte: Werfen, Fangen, Behandeln<br>414 - 414 Alarald Räcke

## Checked Exceptions

#### Vorteile:

**K** Man sieht sofort welche Exceptions eine Funktion werfen kann.

nicht.

Checked Exceptions sind eine Spezialität von Java. In anderen Programmiersprachen wie C#, C++ findet man diese

**▶ Der Compiler "überprüft" ob man die Exceptions behandelt.** 

#### Mögliche Nachteile:

- *ñ* Skalierbarkeit: Wenn man viele API-Funktionen aufruft muß man eventuell sehr viele Exceptions angeben, die man werfen könnte.
- ► Exceptions können Details der Implementierung verraten (e.g. SQLException). D.h. es könnte schwierig sein die Implementierung einer API-Funktion später zu ändern.

## Exceptions – Hinweise

- ▶ Exceptions fangen ist teuer. D.h. man sollte Exceptions nur für außergewöhnliche Situationen nutzen. Nicht zur Ablaufkontrolle.
- **▶ Fehler sollten dort behandelt werden, wo sie auftreten.**
- **Follow Es ist besser spezifischere Fehler zu fangen als allgemeine**  $-$  z.B. mit catch(Exception e)  $\{ \}$
- ▶ Was passiert, wenn catch- und finally-Regeln selbst wieder Fehler werfen?
- ▶ Eine API-Funktion sollte Exceptions werfen, die der Abstraktion der Funktion angemessen sind. (Also getUser() sollte z.B. UserNotFoundException werfen, anstatt SQLException.)
- **Programmierfehler (z.B. falsche Verwendung einer Klasse)** sollten durch RunTimeException signalisiert werden.
- ▶ Checked Exceptions sollte man nur verwenden, wenn der Aufrufer sie sinnvoll behandeln kann.

Harald Räcke 415

# Exception Safety

Es gibt verschiedene Garantien, die eine Objektmethode bzgl. Exceptions erfüllen kann:

#### Basic Guarantee

Nach einer Exception erfüllt das Objekt alle seine Invarianten. Keine Leaks.

Häufig nicht sehr hilfreich. Das Objekt kann sich beliebig verändert haben; das Gute ist, dass wir das Objekt noch löschen können.

### Strong Guarantee

Im Fall einer Exception hat sich das Objekt nicht verändert. (Transaktionales Verhalten; entweder funktioniert alles, oder keine Änderung wird durchgeführt).

## No-throw Guarantee

Die Funktion wirft keine Exceptions.

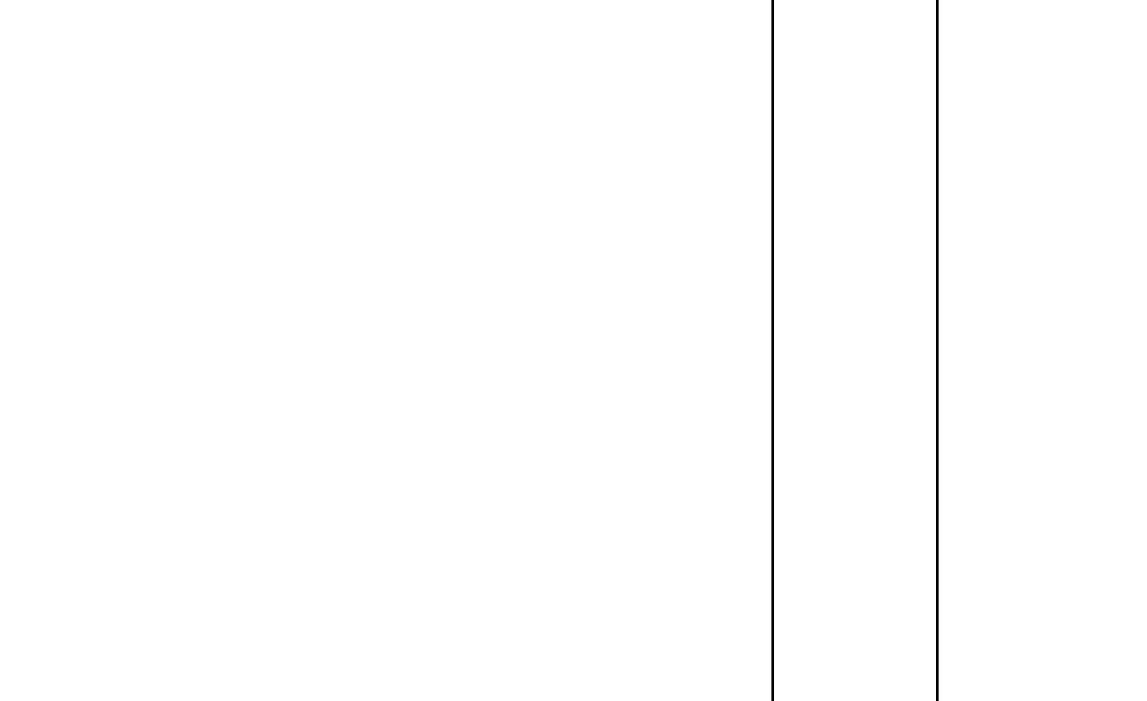

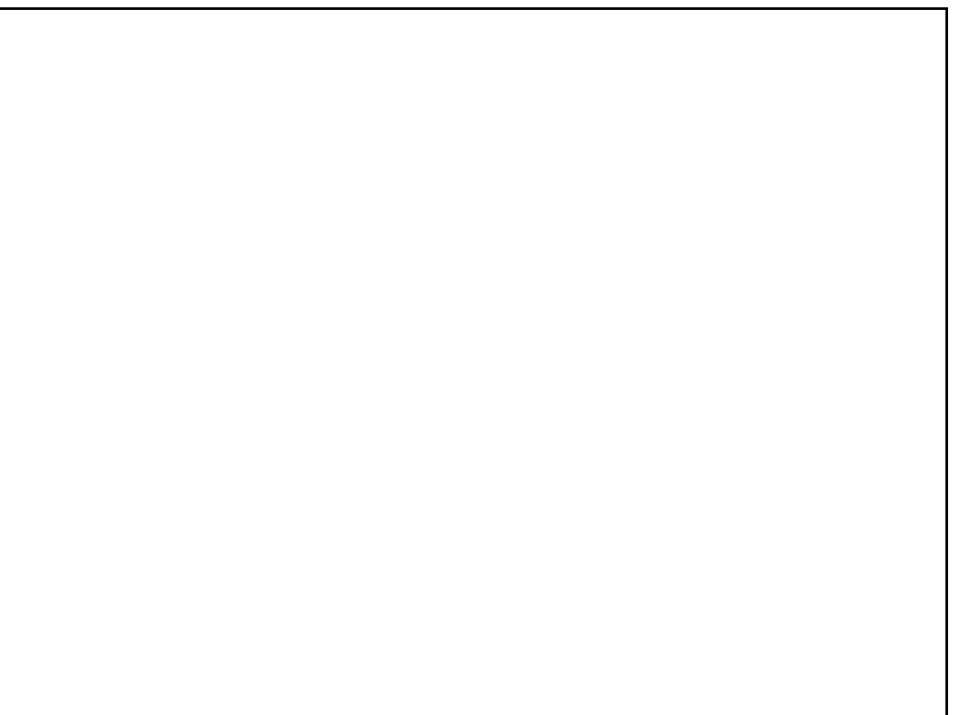